# **Schnittstellenspezifikation** outbox Carrier Services 2.0

Routinginformation

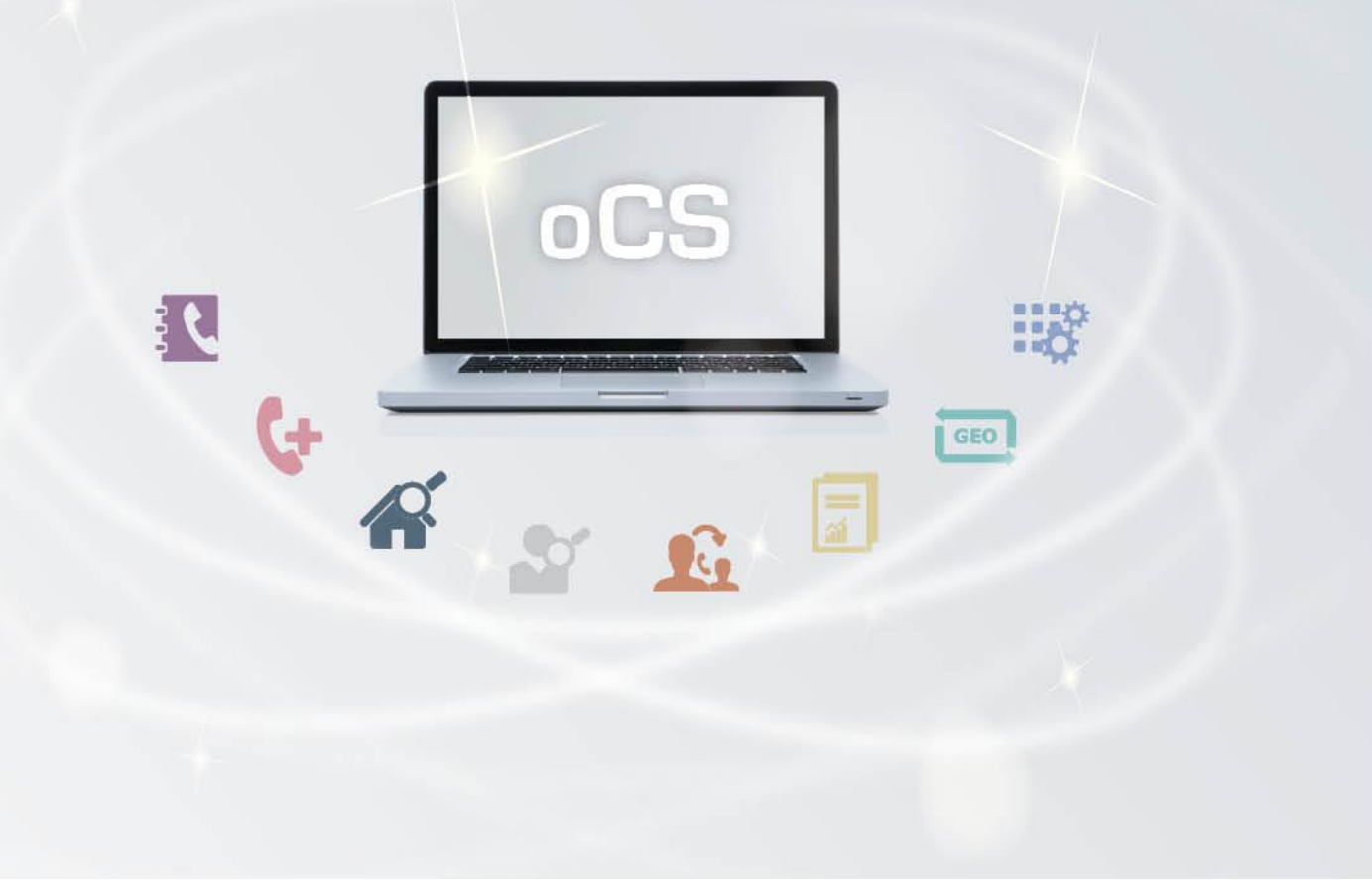

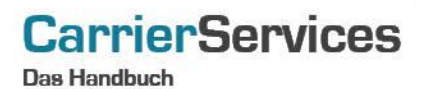

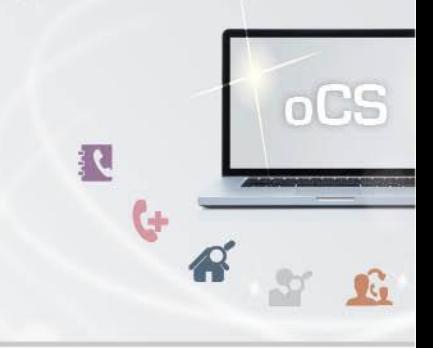

# Inhaltsverzeichnis:

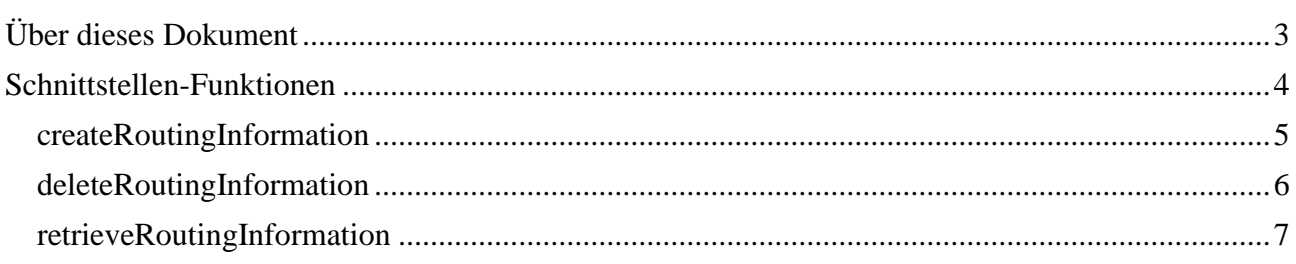

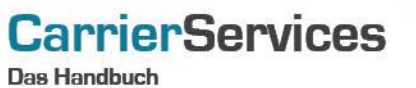

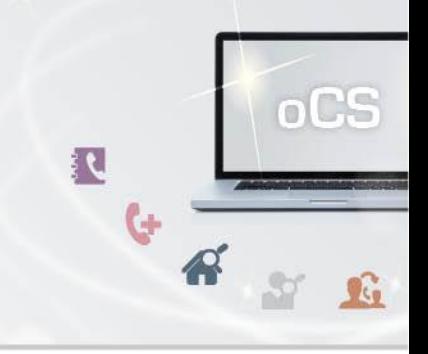

## <span id="page-2-0"></span>Über dieses Dokument

Dieses Dokument spezifiziert ausschließlich die Routing-Funktionalitäten im oCS-System. Damit haben Sie die Möglichkeit, optionale Routinginformationen wie z.B. Leitungsnummern zu hinterlegen.

Komplexe Datentypen und andere Allgemeine Informationen finden Sie in der Allgemeinen Dokumentation zu dieser oCS-Version unter https://ocs-doc.outbox.de

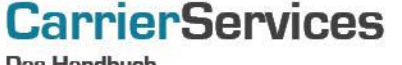

Das Handbuch

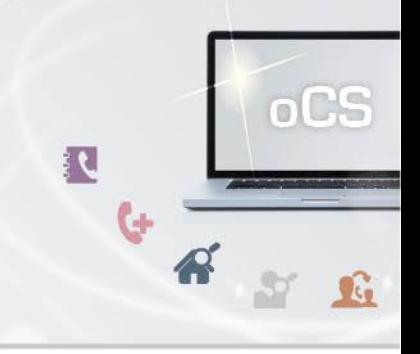

#### <span id="page-3-0"></span>Schnittstellen-Funktionen

Wenn Sie Ihren Kunden eine Rufnummer über das System zuteilen, benötigen Sie möglicherweise noch Informationen, wohin Sie die Rufnummer (technisch) in Ihrem Netz routen. Dies können Sie über die Routingfunktionalitäten realisieren (welche optional im oCS realisiert sind).

Hierzu legen Sie entsprechend ein Routing im System an, z.B. auf einen entsprechenden DSS1- Port (PSTN) oder IP-Anschluss (NGN) in Ihrem Netz.

#### Beispiel:

Wenn Ihr Kunde beispielsweise auf den Port 498835429732 eine Rufnummer geschaltet bekommen soll, können Sie also den Port 498835429732 als Routinginformation im System hinterlegen. Sie erhalten zu dieser Routinginformation eine entsprechende ID zurück (die RoutingInformationID).

Im Nachgang können Sie diese ID bei Ihren Rufnummernbestellungen (oder Aktualisierungen) zusätzlich mit angeben. Über die CSV-Files erhalten Sie täglich eine Liste aus der Sie ersehen, welche Rufnummern auf welche Routingziele geroutet werden müssen.

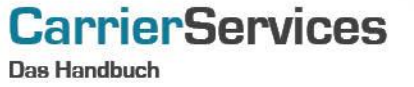

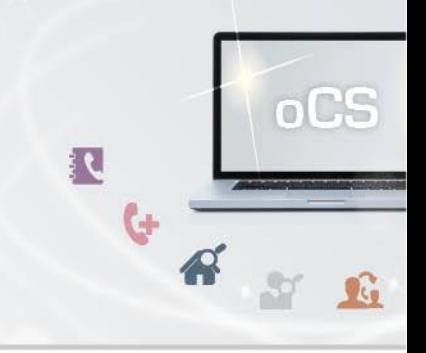

#### <span id="page-4-0"></span>createRoutingInformation

Hiermit kann eine Routinginformation zu einem Kundendatensatz (TNBAccountSubscriberID) hinterlegt werden.

Hier kann also beispielsweise eine Leitungsbezeichnung, ein SIP-Account o.ä. zu einem Kundendatensatz definiert werden, um es später einer Rufnummer des Kunden zuzuordnen.

#### **Anfrage**

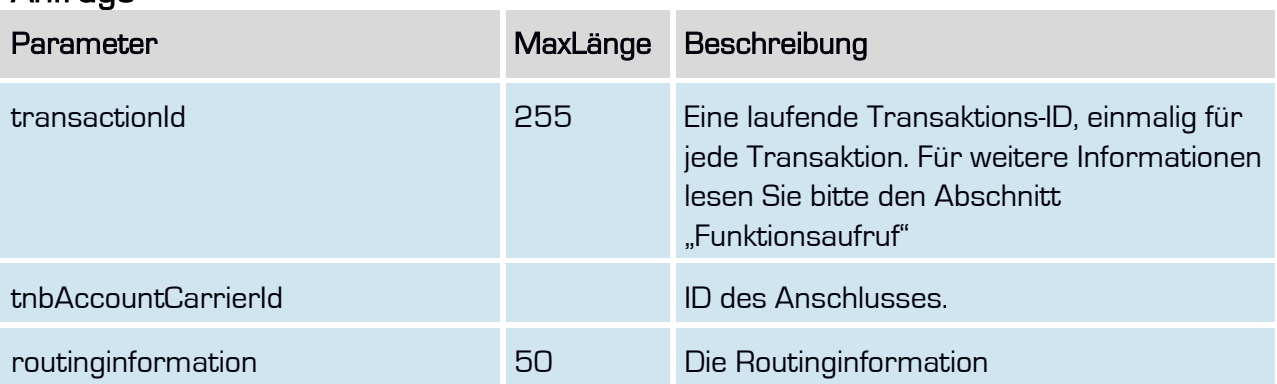

#### **Rückgabe** createRoutingInformationSuccess

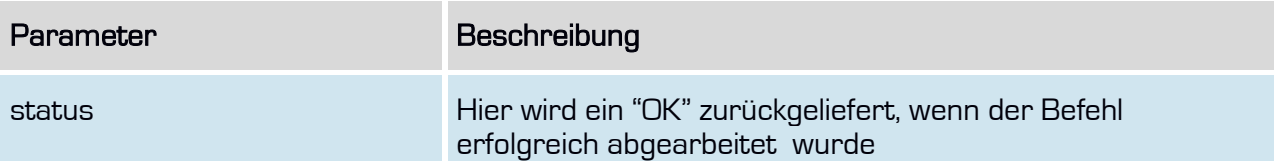

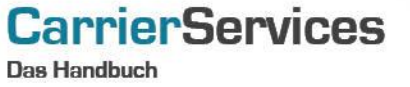

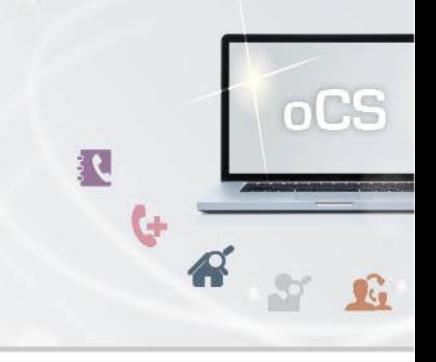

#### <span id="page-5-0"></span>deleteRoutingInformation

Hiermit kann eine Routinginformation wieder gelöscht werden. Eine Löschung ist jedoch nicht möglich, wenn diese Routinginformation noch aktiv genutzt wird.

#### Anfrage

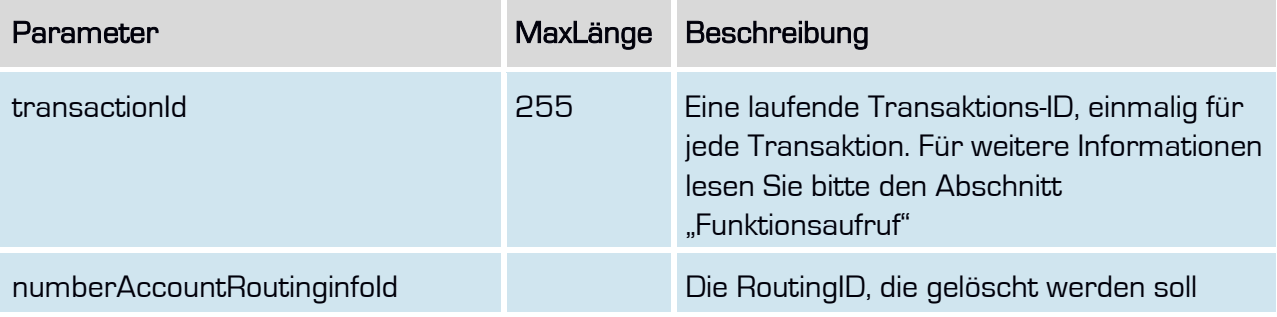

### Rückgabe deleteRoutingInformationSuccess

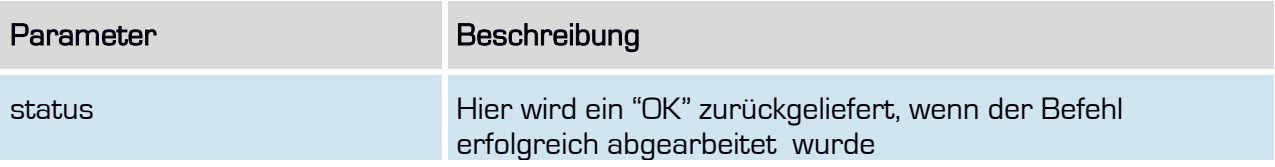

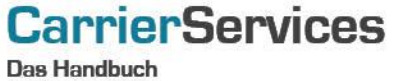

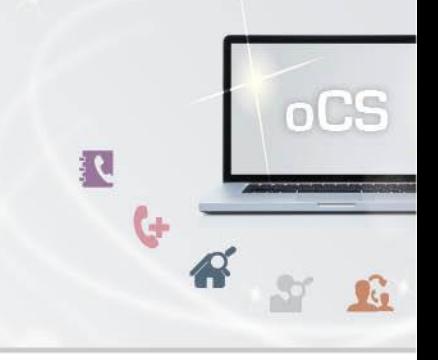

## <span id="page-6-0"></span>retrieveRoutingInformation

Hiermit können Sie die im System bestehenden Routinginformationen abfragen.

#### **Anfrage**

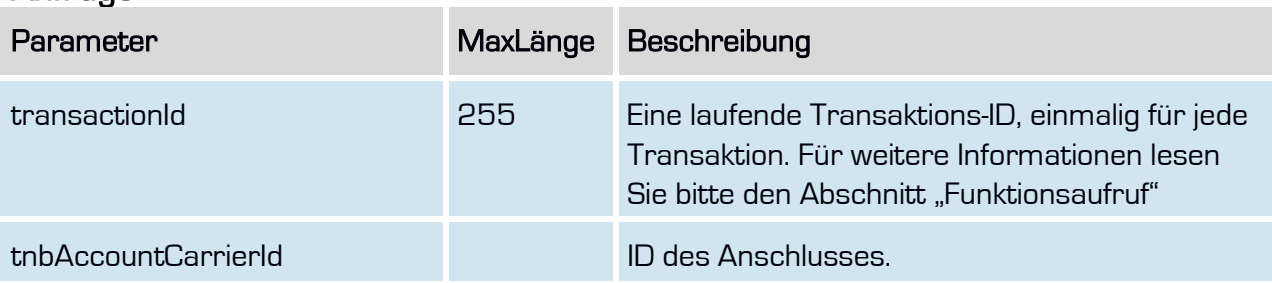

## Rückgabe deleteRoutingInformationSuccess

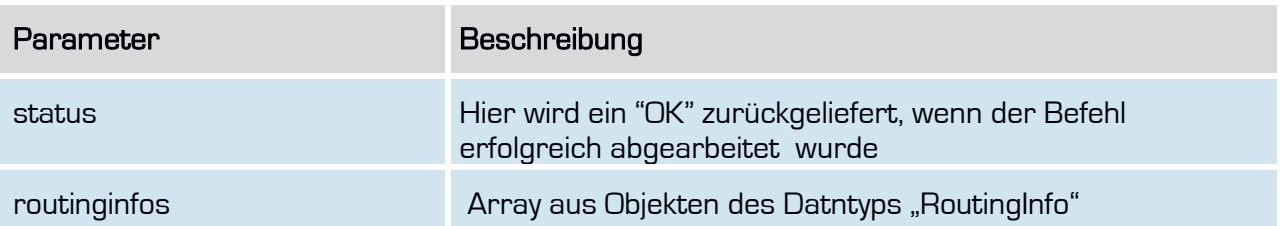